## ISSAEVA\_MLL2\_TARGETS

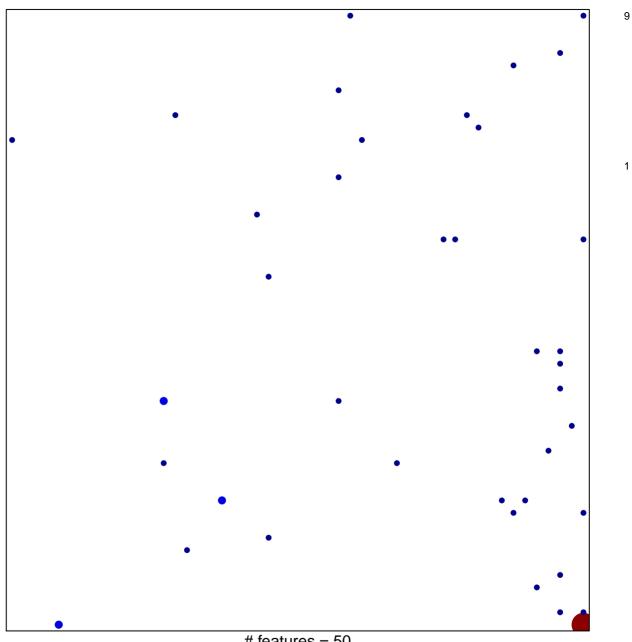

# features = 50 chi-square p = 0.71

## **ISSAEVA\_MLL2\_TARGETS**

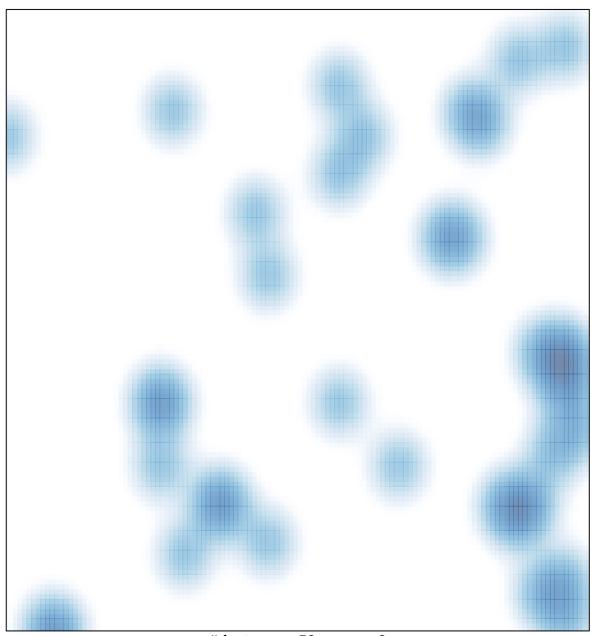

# features = 50, max = 9